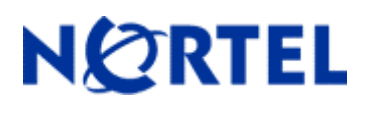

# **1. Release Summary**

Release Date: May 13, 2008

Purpose: Software Maintenance release to address customer found software issues.

# **2. Important Notes Before Upgrading to This Release**

**Users are advised to backup their LDAP and CONFIG files before upgrading. If they wish at some later point to return the unit to non 3DES or non user defined encryption key LDAP configuration, the unit will have to be reset to factory defaults and then the config & ldap files can be restored.** 

# **3. Platforms Supported**

Nortel VPN Router (formerly known as Contivity Secure IP Services Gateway) software release V06\_05.250 supports the following hardware platforms

# **4. Notes for Upgrade**

For details on how to upgrade your Nortel VPN Router (formerly known as the Contivity Secure IP Services Gateway), see the *Contivity Secure IP Services Gateway Release Notes* ((part no. 315000-G Rev 01 and part no. 315000-H Rev 00). Release notes are available at http://www.nortel.com/support; select the **Security & VPN** product family, select **VPN Router Portfolio** and select **Documentation**.

# **5. Version of Previous Release**

Software Version 6.05.210

# **6. Compatibility**

In order to take full advantage of this release the following versions are recommended for the related products. This is only a recommendation; this release is compatible with all supported versions.

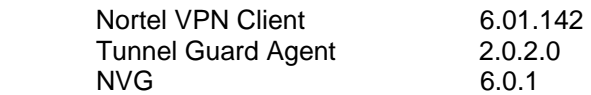

**NOTE:** Nortel VPN Client version 5 01.103 and above is required to get the full benefit of Entrust Roaming Profiles and Entrust Link Certificates.

# **7. Changes in This Release**

**New Features in This Release**  None

**Old Features Removed From This Release**  None

# **Problems Resolved in This Release**

Nortel Networks VPN Router sustaining release Version 6.05.250 resolves the following issues:

Q01254475 –

On the Nortel VPN router, BGP ingress route-map may not work when a device is reloaded.

Q01422067 – On the Nortel VPN router the Authentication Data for VRRP may be displayed in clear text in the CLI command "show running-config routing vrrp".

Q01422096 – On the Nortel VPN router, the VRRP settings may be missing during the generation of the CLI file for provisioning. This may occur if the VRRP feature is globally disabled or if VRRP is disabled on the interface.

Q01483342 –

On the Nortel VPN router, a core may occur when disabling and re-enabling the Hardware Accelerator on a system with many Branch Office tunnels configured.

Q01484255 – Defining some parameters on a Dial on Demand interface on the Nortel VPN Router may report errors.

Q01536349 – When deleting a route policy on the Nortel VPN router, a failure message may appear after the deletion.

Q01583439 –

A Core may occur on the Nortel VPN Router after transmitting packets from extended buffers out an Ethernet interface.

# Q01623247 –

When enabling 3DES encryption of LDAP stored passwords on the Nortel VPN Router when there was already a user defined encryption key entered, the user defined encryption key field is invalidated but is not blanked out. The user encryption key field being populated indicates that the Administrator entered a user encryption key. In this case, the user had entered a user encryption key but with 3DES encryption being enabled afterwards, the user encryption key is no longer in effect and the GUI should reflect that.

# Q01676114 –

On the Nortel VPN router when a Branch Office tunnel's interface is disabled and enabled or the interface's cable is unplugged and then re-inserted, some routes that use the interface's next hop may not recover properly.

# Q01693700 –

If a Nortel VPN router has an existing Branch Office tunnel and a new remote network is added to the Branch Office tunnel configuration, the Nortel VPN router may delete the existing Branch Office tunnel if a non-Nortel router doesn't respond to the new ISAKMP message. The non-Nortel router would not respond if it doesn't have the new network configured as a local network in the existing Branch Office tunnel configuration.

# Q01725437 –

A Healthcheck warning may appear when the DHCP default is configured for User IP Address Source on the Nortel VPN Router

# Q01726509 –

When executing the command "show running-config routing vrrp", the Nortel VPN router may display an error if a sub-interface is configured with VRRP on a primary interface without an IP address.

Q01726529 – On the Nortel VPN router, the authentication password for VRRP may not be limited in the CLI to eight characters.

### Q01726589 –

The Nortel VPN Router group level radius-auth server does not work properly with subinterfaces.

#### Q01726663 –

On the Nortel VPN Router, an error may appear on the GUI when DHCP client is configured for VLAN.

#### Q01728918 –

No Gratuitous ARP may be sent when adding or modifying a subinterface on the Nortel VPN Router.

#### Q01733038 –

The Nortel VPN Router may core when disabling an interface that has a sub-interface configured as VRRP master.

# Q01737490 –

Nortel VPN Router may not display and allow one to set the "128aes-group2" IKE Encryption for an IPSEC BO Group in CLI.

#### Q01740256 –

On the Nortel VPN Router, the output of the CLI command "show running" for logging parameters may not correspond to the output of the CLI Command. Because of this the output of the running-config cannot be used to provision a Nortel VPN Router.

#### Q01742747 –

On the Nortel VPN Router's "QoS->Interfaces->Diffserv Edge" screen, the Multi-Field Classifier section's "Update" selection should have been labeled "Refresh".

#### Q01744588 –

On the Nortel VPN Router, the PPP Remote IP address field may not be shown when executing "show running config" in the CLI.

Q01746149 –

The Nortel VPN Router may enable all PPPoE default routes after reboot.

## Q01746221 –

The establishment of a PPP connection on the Nortel VPN router console (External Modem) may not inject a default route into routing table.

# $Q$ 01748011 –

Services - Demand - Interface "Status" may show blank on the Nortel VPN Router GUI when unit is first booted.

# Q01750974 –

A Nortel VPN Router may experience a core if the backup hard drive is prepared for removal multiple times.

Q01751061 –

With load balancing enabled, the Nortel VPN Router may show an unnecessary authentication failed message in the log.

## Q01751545 –

The Nortel VPN Router may core if a Radius Access Request Response from the Radius Server is significantly delayed.

Q01753223 – On the Nortel VPN Router, configuration of the CLI command "ip ospf authentication-key" may not work as expected.

## Q01756370 –

When executing the command "shutdown" via the CLI for the motherboard's gigabit interface, the Nortel VPN Router may display the message "cannot change this setting for this interface".

#### Q01762208 –

External radius accounting server "Secret" may not be carried forward on an upgrade on the Nortel VPN Router.

#### Q01763406 –

Redistribution of OSPF or static routes into RIP may not work when configured from the Nortel VPN Router CLI.

# Q01771849 –

The Nortel VPN Router may core after a nailed-up Branch Office tunnel fails to come up on a reboot.

Q01773883 – After upgrading the Nortel VPN Router to 6.05.140 or later the 2600 platform's 10/100/1000 Ethernet interface may not autonegotiate to gigabit speed.

# Q01774297 –

Nortel VPN Router may display "The requested page is temporarily unavailable." if an invalid IP address is entered for the end address of a DHCP address pool.

# Q01774724 –

The Nortel VPN Router may crash in rare instances during an Eventlog automatic save.

#### Q01775348 –

When executing the command "show running-config routing vrrp" from the CLI, the Nortel VPN Router may not show IP address information from the interface group.

#### Q01775389 –

On the Nortel VPN Router, VRRP provisioning may be duplicated for every multi-net address added on an interface. The duplication may be seen when executing the CLI command "show running-config routing vrrp".

# Q01776015 –

On the Nortel VPN router, VRRP may not send out a gratuitous ARP packet in the following cases: when adding or deleting an IP address, when adding or changing a VLAN tag, when the VRRP slave router becomes master, or when the primary router returns to master state.

# Q01776024 –

The Nortel VPN Router may not gain mastership when it is setup as VRRP master after a ungraceful shutdown.

# Q01778813 –

The Nortel VPN Router may freeze when translating SDP packets with the domain name in the originator field.

# Q01779681 –

On the Nortel VPN router, a core may occur when a Tunnel Guard client disconnects.

# Q01779758 –

An "ldap inconsistent - entry does not exist" messages may be seen in the Nortel VPN Router log whenever a user logs in and is authenticated by Radius using an external LDAP.

# Q01781282 –

The Nortel VPN Router's user group connectivity setting may not allow configuring the "Number of Logins" to zero.

# Q01781987 –

On the Nortel VPN Router when setting incorrect values for "DHCP lease Time" error pages may appear.

Q01782190 – On the Nortel VPN Router, a core may occasionally occur if a dynamic tunnel is established and RIP or OSPF is disabled and re-enabled.

## Q01782295 –

With external LDAP, NAT Traversal users on the Nortel VPN Router may not be able to connect to a circuit-less IP address after the NAT Traversal UDP port is changed and the Nortel VPN Router is rebooted.

# Q01782328 –

When Daylight Savings time ends, the Nortel VPN Router may not synchronize with NTP until a number of hours have passed. The number of hours is equal to the difference between the local time zone and GMT.

# Q01783192 –

If radius accounting is configured, the Nortel VPN Router may intermittently stop sending accounting records to the radius accounting server.

Q01790815 – When enabling OSPF on a private Frame Relay Virtual Circuit on the CLI of the Nortel VPN Router, an error message may appear. Also the CLI commands "show running-config user-friendly routing ospf" and "show running-config user-friendly routing interface" may display incorrect information for Frame Relay Virtual Circuits.

#### Q01790848 –

When running the command "show running-config" the output for map-classes configured on the Nortel VPN Router may not correspond to the real CLI commands. Because of this the output of the running-config cannot be used to provision a Nortel VPN Router.

# Q01798781 –

In a large OSPF configuration where multiple interfaces go down at the same time, the Nortel VPN Router may core.

# Q01799195 –

The Nortel VPN Router may core when a subinterface is configured from CLI without setting the VLAN ID and the interface is changed from public to private.

## Q01799380 –

When executing the commands "show running" and "show running user friendly" on the CLI, the Nortel VPN Router may not report the configuration of the interface multi-field classifier for "egress".

## Q01799928 –

On the Nortel VPN Router, the QOS mf-classifier names with ":" may not be listed in the statistics.

## Q01799933 –

Deleting a static route on the Nortel VPN router will fail if the route uses a deleted IP interface as its next-hop

## Q01800089 –

An error may not be raised on the Nortel VPN Router if a user tries to modify the name or range of a currently used IP address pool.

#### Q01800093 –

On the Nortel VPN Router, the link back to the "Configure VRRP Page" may be missing if the "Refresh" button on the Interface Group page is pressed.

## Q01804402 –

The Nortel VPN Router may core if the character (") is used in multi-field classifier names.

## Q01804796 –

The Nortel VPN Router may core when using Tunnel Guard and packet filters under certain conditions.

## Q01805002 -

The Nortel VPN Router eventlog may not display a log message when discarding a packet with a source equal to broadcast (255.255.255.255).

### Q01805826 –

On the Nortel VPN Router, an interface configured with PPP can be configured to add a default route if the option "Accept Negotiated Address" is selected for the remote address. If the option "Specify Remote IP" is next selected for the remote IP address, the default route may not be removed from the routing table.

Q01808163 – On the Nortel VPN Router when "Validate Public Default Routes" is configured, a memory leak may occur if the route's gateway address is unreachable and cannot be pinged.

#### Q01808615 –

When using external LDAP on the Nortel VPN Router, a user group cannot be configured for Radius or LDAP proxy.

#### Q01809330 –

On the Nortel VPN Router entering invalid IP addresses and masks on the Virtual Circuit screen for ATM or Frame Relay interfaces may result in error messages displayed in Swedish.

## Q01811137 –

When the WAN Frame Relay MTU of the Nortel VPN Router is changed, the new MTU value may not be added if the "Use Fragmentation" field is enabled on the "WAN Interfaces->Configure->FR->VC" screen of the GUI.

Q01811675 – On the Nortel VPN Router additional multi-net addresses from the same network may be configured from the CLI.

#### Q01812287 –

The Nortel VPN Router may display an error message when configuring a virtual circuit on an ADSL or WAN interface with an invalid "Local IP Address".

# Q01812950 –

When deleting an ATM VC, the Nortel VPN Router may delete the ATM VC and may not alert the user that OSPF is still configured. A user must first delete OSPF before the ATM VC can be deleted.

# Q01812998 –

The Nortel VPN Router may not correctly provision the DNS name servers if some of the servers are not configured in order.

# Q01813753 –

The Nortel VPN Router may core when an established tunnel containing multiple connected SA's with a non Nortel VPN Router is torn down.

Q01821146 – The Nortel VPN Router may experience an increase in the amount of memory used over time when nailed up Branch Office or User Tunnels are configured.

## Q01823814 –

The Nortel VPN Router has Branch office Interoperability problems with 3rd party boxes which may cause traffic to stop over tunnels.

## Q01824197 –

The Nortel VPN Router may core when backing up LDAP if the CLI commands "show version" and "show session" are run.

## Q01824530 –

The Nortel VPN Router may experience intermittent cores in OSPF networks when the IP route table is updated.

Q01825318 – The Nortel VPN Router may drop packets when trying to ping or traceroute a local IP interface without a source address.

### Q01831487 –

On the Nortel VPN Router the link back to the "Configure VRRP Page" may be missing if the Search, Enable/Disable, Delete or Details buttons on the "Interface Group Page" are pressed.

Q01835783 – On the Nortel VPN Router, Branch Office Tunnels using certificates for authentication may not work to a DLink router.

Q01837934 – On the Nortel VPN Router, tunnels may not be established if TunnelGuard is installed with JRE 1.4 on the client PC and a TunnelGuard policy with a Boolean expression such as (and/or) is saved on the management station using JRE 1.6.

Q01837973 - When configuring the Nortel VPN Router as VRRP Master with Master Delay (Delay or Time of Day), a condition may exist where the interface or the subinterface that goes from the state of down to up may incorrectly transition from INIT to BACKUP and then to INIT again.

# Q01843243 –

On the Nortel VPN Router 5000, load balancing results may be incorrect when unused capacity is very large.

# Q01846349 –

On the Nortel VPN Router, the SNMP get command for instances of hrDeviceDesc (10.44.1.26.1.3.6.1.2.1.25.3.2.1.3) may return incorrect values.

## Q01849790 –

The Nortel VPN Router may core transmitting packets from extended buffers through the Hardware Accelerator.

Q01850918 – With certain configuration/LDAP combinations, the GUI screen "Services->Firewall/NAT->Firewall Manage Policies" may display the Existing Policy List with the System Default policy instead of the actual applied policy displayed in bold.

Q01851692 – On the Nortel VPN router, provisioning VRRP via the CLI may not enable VRRP as a master or backup when the IP interface is configured after VRRP.

Q01854735 – The Nortel VPN router may display unnecessary information via the CLI when a multi-net is configured on an interface which has a primary IP address configured for VRRP.

Q01860381 – A core may occur if the Nortel VPN Router is configured to send SNMP traps for tunnel status changes on a tunnel whose name is longer than thirty characters.

Q01862205 –

The Nortel VPN Router may Core when processing RTP packet during update of sip stream timestamp.

 $Q$ 01864510 –

The Nortel VPN Router may core when a remote Branch Office connection has several attached subnets and fails negotiation with one attached device.

# **8. Outstanding Issues**

**[Please reference Development Technical Support Bulletin for additional information regarding enhancement of code to support 24 byte user encryption key]** 

# **9. Known Limitations**

Q01533607 – Request – To add back the "Ip Packet Drop" checkbox to Event Log

Note: There are additional "behind the scenes" requirements in order to get Ip Packet drops to be logged to Event Log as is the case with other protocols that have debug messages (i.e. PPP, FR, etc).

**REQUIREMENT**: The following two steps must also be performed in order for the new "IP Packet Drop" checkbox debug messages to be captured and displayed to Event Log.

- 1. Set Capture and Display Event Log filters to include Debug Severity messages.
- 2. Enter "SetDebugLogCapture 1" (without quotes) through the Nortel VPN Router services GUI page.

This Services GUI page is reached through http://managementipaddress/manage/service.htm --> Services --> Shell. Enter the above command and click Command button. This will enable the ability to capture debug messages (e.g. Packet Drops) to be sent to the Event Log.

("SetDebugLogCapture 0" turns the capture debug back off). This shell command does not persist through a reboot (this was design intent, as debug was meant to be turned on, capture what is required and turned back off).

## **Incompatibility Warning:**

Once upgraded to V06\_05.250 with LDAP 3DES & User Key Encryption enabled, a successful upgrade to V07\_00.062 is not possible. The support of 24 Byte user encryption key is not supported in the V07.0 ECO.

An upgrade to the first maintenance release 7.05.300 will carry the information forward as expected.

# **10. Documentation Corrections**

None

For known issues, please refer to the product release notes and technical documentation available from the Nortel Technical Support web site at: http://www.nortel.com/support.

Copyright © 2008 Nortel Networks Limited - All Rights Reserved. Nortel, Nortel Networks, the Nortel logo, the Globemark, and Contivity are trademarks of Nortel Networks Limited.

The information in this document is subject to change without notice. The statements, configurations, technical data, and recommendations in this document are believed to be accurate and reliable, but are presented without express or implied warranty. Users must take full responsibility for their applications of any products specified in this document. The information in this document is proprietary to Nortel.

To access more technical documentation, search our knowledge base, or open a service request online, please visit Nortel Technical Support on the web at: http://www.nortel.com/support